## А СНЕГ ИДЕТ

## Слова Евг. ЕВТУШЕНКО

Музыка А. ЭШПАЯ

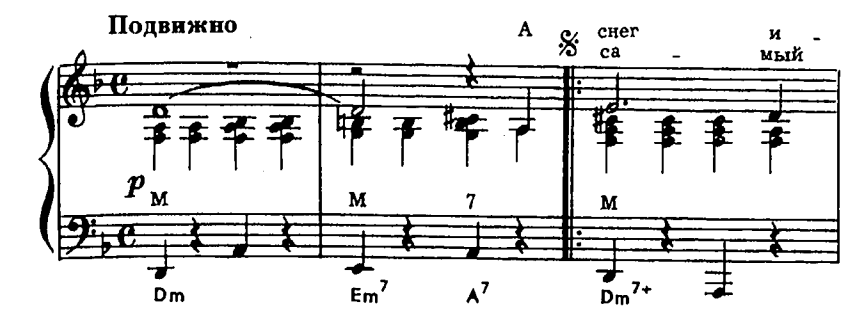

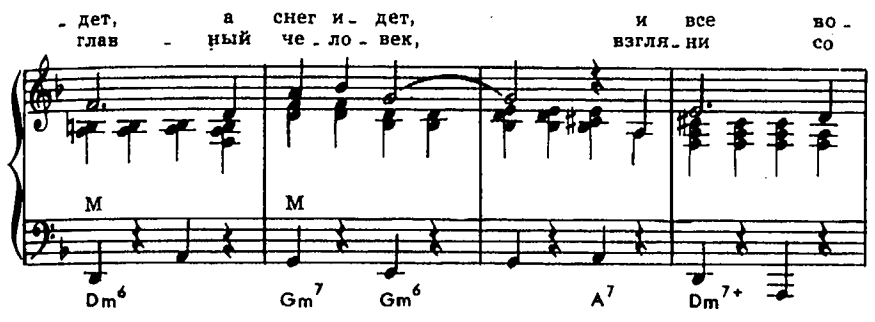

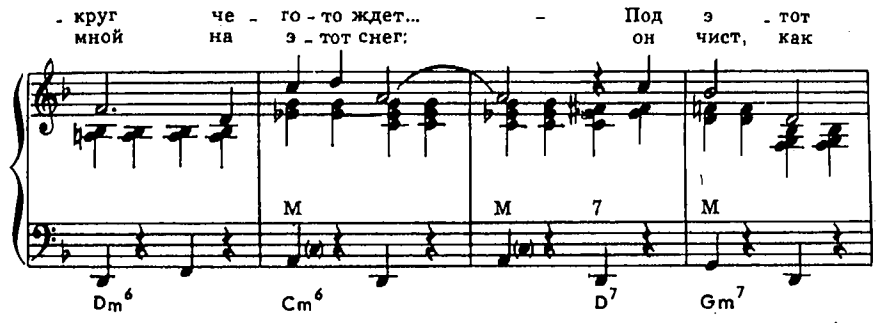

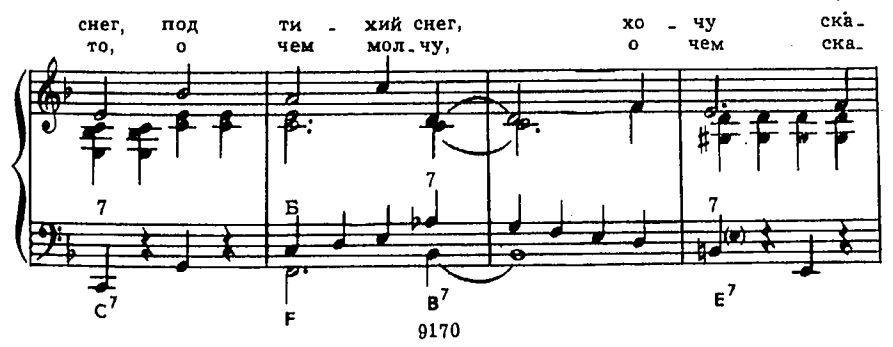

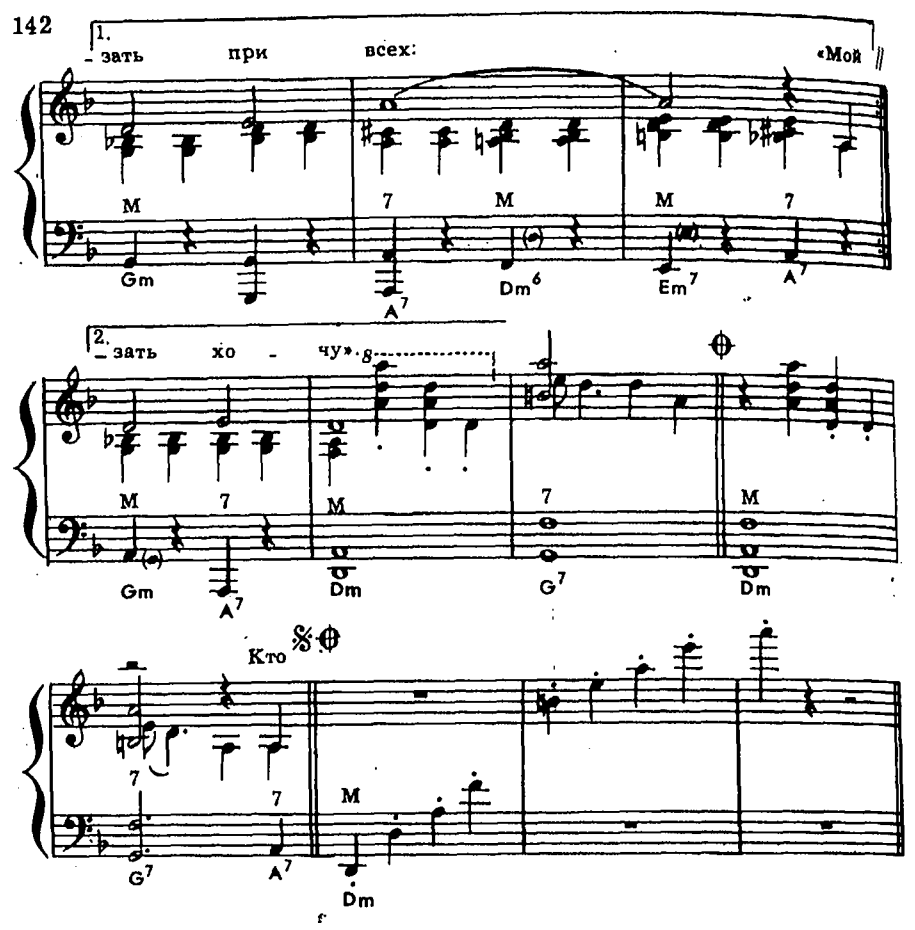

А снег идет, а снег идет, И все вокруг чего-то ждет... Под этот снег, под тихий снег, Хочу сказать при всех: «Мой самый главный человек, Взгляни со мной на этот снег: Он чист, как то, о чем молчу, О чем сказать хочу».

Кто мне любовь мою принес? Наверно, добрый Дед-Мороз. Когда в окно с тобой смотрю, Я снег благодарю. А снег идет, а снег идет, И все мерцает и плывет... За то, что ты в моей судьбе, Спасибо, снег, тебе!

> из Песни наших дней 73-74